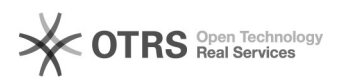

## Etsy - Grundpreise werden nach Upload nicht angezeigt

12/07/2021 15:38:05

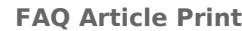

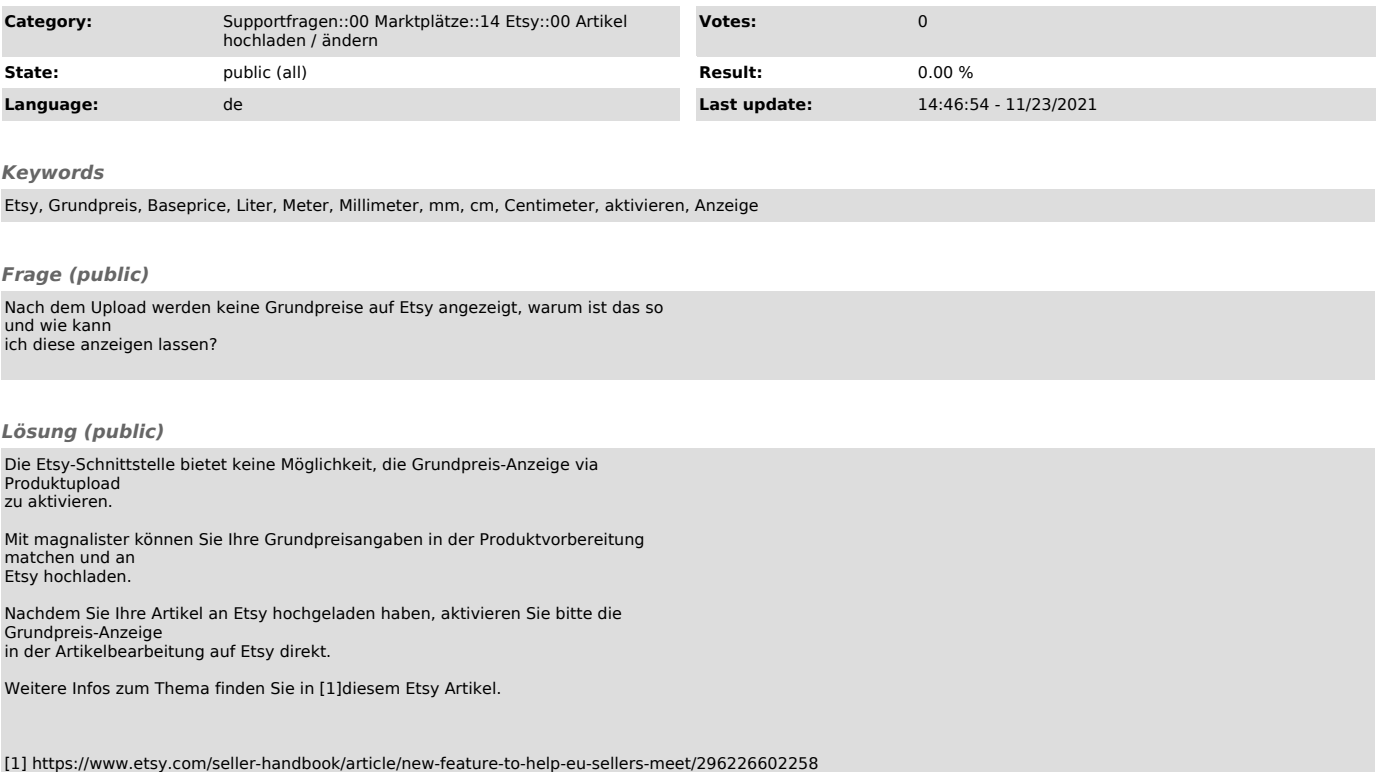